**Безпека операційних систем і комп'ютерних мереж**

Для добавления текста Лекція 8 засоби захисту Wi Засоби захисту Windows

#### Реалізація дискреційного керування доступом у Windows

- Ключову роль у захисті відіграє диспетчер об'єктів.
- Коли якийсь потік намагається здійснити доступ, він запитує визначник об'єкта
	- Модель захисту Windows потребує, щоб потік ще до відкривання об'єкта вказав, які операції він збирається виконувати над цим об'єктом
	- Диспетчер об'єктів та SRM, ґрунтуючись на ідентифікаційних даних процесу, якому належить цей потік, визначають, чи можна надати йому визначник, що дозволяє доступ до потрібного об'єкта
	- Диспетчер об'єктів реєструє права доступу, надані для даного визначника, в таблиці визначників, що належить процесу.
- Контекст захисту потоку може відрізнятися від контексту захисту його процесу. Цей механізм називається *уособленням* (*impersonation*)
	- У випадку уособлення механізми перевірки захисту використовують контекст захисту потоку замість контексту захисту процесу, а без уособлення – контекст захисту процесу, до якого належить потік
	- Всі потоки одного процесу використовують спільну таблицю визначників, тому, коли потік відкриває будь-який об'єкт (навіть при уособленні), всі потоки цього процесу отримують доступ до цього об'єкту.

#### Відкривання процесом об'єкта, що існує, за іменем

- Це одна з подій, яка примушує диспетчер об'єктів перевіряти права доступу
- При відкриванні об'єкта за іменем, диспетчер об'єктів шукає його в своєму просторі імен
	- Ім'я об'єкта може належати вторинному простору імен
		- наприклад, простору імен реєстру, що належить диспетчеру конфігурації
		- або простору імен файлової системи, що належить драйверу файлової системи
- Якщо ім'я об'єкта не належить вторинному простору імен, диспетчер об'єктів викликає внутрішню функцію ObpCreateHandle – ця функція створює елемент в таблиці визначників, який зіставляється з об'єктом
	- Для створення елементу в таблиці визначників викликається функція виконуючої системи ExCreateHandle
	- ObpCreateHandle створює визначник лише тоді, коли інша функція диспетчера об'єктів, ObpIncrementHandleCount повідомляє, що потік має право на доступ до даного об'єкту
	- Остання функція для перевірки прав доступу викликає ще одну функцію диспетчера об'єктів, ObCheckObjectAccess, яка повертає результат перевірки

#### Робота функції ObCheckObjectAccess

- У функцію ObCheckObjectAccess передаються посвідчення (*credentials*) захисту потоку, що відкриває об'єкт, тип доступу, що запитується, а також покажчик на об'єкт
- ObCheckObjectAccess спочатку блокує захист об'єкта та контекст захисту потоку
	- Блокування захисту об'єкта запобігає його зміні іншим потоком в процесі визначення прав доступу
	- Блокування контексту захисту потоку не дає іншому потокові того самого або іншого процесу змінити ідентифікаційні дані захисту першого потоку під час перевірки його прав доступу
- Далі ObCheckObjectAccess викликає метод захисту об'єкта, щоб отримати параметри захисту об'єкта
	- Виклик методу захисту може привести до виклику функції з іншого компоненту виконавчої системи (якщо об'єкт використовує нестандартний захист), але багато об'єктів покладаються на стандартну підтримку керування захистом, що пропонується системою.
- Отримавши інформацію про захист об'єкта, ObCheckObjectAccess викликає SRM-функцію SeAccessCheck, на яку спирається вся модель захисту Windows
	- Вона приймає параметри захисту об'єкта, ідентифікаційні дані захисту потоку (у тому вигляді, в якому вони отримані від ObCheckObjectAccess) і тип доступу, який запитує потік. SeAccessCheck вертає True або False залежно від того, чи дозволяє вона потоку тип доступу що він запросив

#### Об'єкти із стандартним та нестандартним захистом

- Кожного разу, коли здійснюється виклик методу захисту об'єкта, спочатку перевіряється, чи не використовує об'єкт стандартний захист
- Об'єкт зі стандартним захистом зберігає інформацію про захист у своєму заголовку і пропонує метод захисту з іменем SeDefaultObjectMethod
	- Стандартний захист використовують такі об'єкти як м'ютекси, події та семафори
- Об'єкт, що не використовує стандартний захист, має сам підтримувати інформацію про захист, і пропонувати власний метод захисту
	- Приклад об'єкта з нестандартним захистом файл
		- У диспетчера введення-виведення, що визначає об'єкти типу "файл", є драйвер файлової системи, який керує захистом своїх файлів (або не реалізовує захисту)
		- При відкриванні файлу ObCheckObjectAccess не виконується, оскільки об'єкти "файл" знаходяться у вторинних просторах імен
		- Система викликає метод захисту об'єкту файл, тільки якщо потік явно запитує або встановлює параметри захисту файлу (наприклад, через Win32-функції SetFileSecurity або GetFileSecurity)

#### Посилання процесу на об'єкт по існуючому визначнику

- Це інша подія, що вимушує диспетчер об'єктів виконати перевірку прав доступу
- Подібні посилання часто робляться опосередковано, наприклад при маніпуляціях з об'єктом через Win32 API з передаванням його визначника
- Наприклад, нехай потік, що відкриває файл, запитує доступ для читання з файлу
	- Якщо потік має відповідні права, що визначаються його контекстом захисту та параметрами захисту файлу, диспетчер об'єктів створює визначник даного файлу в таблиці визначників, що належить процесові – власникові цього потоку
	- Інформація про наданий процесу тип доступу зіставляється з визначником і зберігається диспетчером об'єктів
- В подальшому потік може спробувати щось записати в цей файл через Win32 функцію WriteFile, надавши в якості параметру визначник файлу
	- Системний сервіс NtWriteFile, котрий WriteFile викличе через Ntdll.dll, звернеться до функції диспетчера об'єктів ObReferenceObjectByHandle, щоб отримати посилання на об'єкт «файл» по його визначнику
	- ObReferenceObjectByHandle приймає запитаний тип доступу як параметр
	- Знайшовши у таблиці визначників елемент, що відповідає потрібному визначнику, ObReferenceObjectByHandle порівняє запитаний тип доступу з тим, що був наданий при відкриванні файлу
	- В даному випадку ObReferenceObjectByHandle вкаже, що операція запису має завершитись невдало, оскільки потік, що викликає, відкриваючи файл, не отримав право на записування в нього.

### Модель захисту Windows для Win32

- Функції захисту Windows дозволяють застосуванням Win32 визначати власні закриті об'єкти і викликати SRM-сервіси для застосування до цих об'єктів засобів захисту Windows
- Сутність моделі захисту SRM відображає математичний вираз з трьома вхідними параметрами:
	- ідентифікаційними даними захисту потоку,
	- типом доступу, що запитується,
	- інформацією про захист об'єкту.
- Його результат значення «так» або «ні», які визначають, чи надасть модель захисту доступ, що запитується
- Багато з функцій режиму ядра, які використовує диспетчер об'єктів та інші компоненти виконавчої системи для захисту своїх об'єктів, експортуються у вигляді Win32-функцій режиму користувача
	- Наприклад, еквівалентом SeAccessCheck для режиму користувача є AccessCheck
- Таким чином, застосування Win32 можуть застосовувати модель захисту Windows й інтегруватися з інтерфейсами автентифікації й адміністрування цієї операційної системи

### Ідентифікатори захисту SID (1/2)

- Для ідентифікації активних об'єктів (суб'єктів) в системі, Windows використовує *ідентифікатори захисту* (*Security Identifiers*, *SID*)
	- SID є у користувачів, локальних груп та груп домену, локальних комп'ютерів, доменів та членів доменів
- SID являє собою числове значення змінної довжини, що формується з
	- номера версії структури SID
	- 48-бітного коду агента ідентифікатора (*Identifier Authority Value*)
		- Код агента ідентифікатора визначає агента, що видав SID
		- Таким агентом зазвичай є локальна система або домен під керуванням Windows
	- змінної кількості 32-бітних кодів субагентів та/або відносних ідентифікаторів (*Relative Identifiers*, *RID*)
		- Коди субагентів ідентифікують попечителів, яких уповноважив агент, що видав SID
		- RID засіб створення унікальних SID на основі спільного базового SID (*commonbased SID*)
		- Оскільки довжина SID достатньо велика і Windows намагається генерувати дійсно випадкові значення для кожного SID, ймовірність появи двох однакових SID практично дорівнює нулю.
- В текстовій формі кожен SID починається з префікса S, за яким слідують групи чисел, розділених дефісами, наприклад

#### **S-1-5-21-746385570-2913517877-2667279727-1023**

 В цьому SID номер версії дорівнює 1, код агента ідентифікатора – 5 (Windows, SECURITY\_NT\_AUTHORITY), далі йдуть коди чотирьох субагентів та один RID на кінці (1023).

### Ідентифікатори захисту SID (2/2)

- SID призначається комп'ютеру під час інсталяції Windows програмою Windows Setup
- Далі Windows призначає SID локальним обліковим записам на цьому комп'ютері
	- SID кожного локального облікового запису формується на основі SID комп'ютеру з додаванням RID
	- RID облікових записів користувача починається з 1000 і збільшується на 1 для кожного нового користувача або групи
- Аналогічно Windows видає SID кожному новоствореному доменові Windows
	- Нові облікові записи домену отримують SID, що формуються на основі SID домену з додаванням RID (який також починається з 1000 й збільшується на 1 для кожного нового користувача або групи)
	- RID з номером 1023 вказує на те, що його SID є 24-м, що був виданий доменом
- Багатьом наперед заданим обліковим записам й групам Windows видає SID, що складається з SID комп'ютера або домену та наперед заданого RID
	- RID облікового запису адміністратора дорівнює 500
	- $\Box$  RID облікового запису гостя 501
- В основі SID облікового запису локального адміністратора лежить SID комп'ютера, до якого додано RID, що дорівнює 500:

#### **S-1-5-21-746385570-2913517877-2667279727-500**

- Для груп Windows також визначає ряд вбудованих локальних та доменних SID
	- SID, що репрезентує будь-який обліковий запис (має назву Everyone або World), має вигляд S-1-1-0
	- $\Box$  SID мережної групи має вигляд S-1-5-2 (SECURITY\_NETWORK\_RID)

# Маркери (1/3)

- Інформація, що описує привілеї, облікові записи та групи, зіставлені з процесом або потоком, складає *контекст захисту*
- Для ідентифікації контексту захисту SRM використовує об'єкт, що зветься *маркером* (*token*), або *маркером доступу* (*access token*)
- Довжина маркеру варіюється через те, що облікові записи різних користувачів мають неоднакові набори привілеїв й зіставленні з різними обліковими записами груп
- Усі маркери зберігають одну й ту ж саму інформацію:
	- джерело маркера;
	- тип уособлення;
	- ідентифікатор маркера;
	- ідентифікатор автентифікації;
	- ідентифікатор модифікації;
	- час закінчення дії;
	- основна група по умовчанню;
	- DACL по умовчанню;
	- □ SID облікового запису користувача;
	- $\Box$  SID групи 1 ... SID групи n;
	- □ обмежений SID 1 ... обмежений SID m;
	- привілей 1 … привілей k.

## Маркери (2/3)

- Під час визначення набору методів доступу, що дозволені потоку чи процесу, механізми захисту в Windows використовують два елемента маркера
	- Перший елемент складається з SID облікового запису користувача та полів SID груп. SID груп в маркері вказує, до яких груп належить обліковий запис користувача.
		- При обробці клієнтських запитів, серверні застосування можуть блокувати визначені групи для обмеження посвідчень захисту, зіставлених з маркером
		- Блокування групи дає майже той самий ефект, що її виключення з маркера
		- Однак, блоковані SID використовуються при перевірці прав доступу.
	- Другим елементом маркера, що визначає, що може робити потік або процес, є список привілеїв – прав, зіставлених з маркером
		- Прикладом привілею може буди право процесу або потоку, зіставленого з маркером, виключати комп'ютер

## Маркери (3/3)

- Поля основної групи маркера по умовчанню і списку дискреційного керування доступом (DACL), являють собою атрибути захисту, що застосовуються Windows до об'єктів, які створюються процесом чи потоком з використанням маркера
- Маркер може бути
	- основним (*Primary Token*)
		- ідентифікує контекст захисту процесу
	- уособленим (*Impersonation Token*)
		- застосовується для тимчасового запозичення потоком іншого контексту захисту – зазвичай іншого користувача
- Поле джерела маркера зберігає відомості (в текстовій формі) про творця маркера
	- Дозволяє розрізняти такі джерела, як диспетчер сеансів Windows, мережевий файл-сервер або RPC-сервер

#### Ідентифікатори маркера

- Ідентифікатор маркера являє собою локально унікальний ідентифікатор (*Locally Unique Identifier*, *LUID*), який SRM присвоює маркеру при його створенні
	- Виконавча система підтримує свій LUID-лічильник, за допомогою якого вона призначає кожному маркеру унікальний числовий ідентифікатор.
- Ідентифікатор автентифікації (*Authentication ID*) це також LUID. Він призначається маркерові творцем
	- Як правило, Lsass є єдиним творцем маркерів у системі й формує LUID з LUID виконавчої системи
	- Lsass копіює ідентифікатор автентифікації для всіх маркерів нащадків початкового маркеру
	- Використовуючи цей ідентифікатор, програма може визначити, чи належить якийсь маркер тому самому сеансові, що й інші маркери, які аналізуються цією програмою
- Ідентифікатор модифікації оновлюється виконавчою системою при кожній зміні характеристик маркера.
	- Перевіряючи ідентифікатор модифікацій, програма може виявляти зміни в контексті захисту з моменту останнього використання
- Маркери мають поле терміну закінчення дії, яке існує в них, починаючи з Windows NT 3.1, але досі не використовується і не описане в MSDN
	- Якщо термін дії облікового запису закінчується в той момент, коли користувач все ще знаходиться в системі, він все ще може звертатися до системних ресурсів, доступ до яких було дозволено по простроченому обліковому запису
	- Якби Windows підтримувала маркери з обмеженим часом дії, система могла б заборонити користувачу доступ до ресурсів одразу після завершення терміну дії маркера.

#### Дескриптори захисту

- Дескриптор захисту (*Security Descriptor*) це структура даних, що зберігає інформацію про захист, що зіставлена з об'єктом і вказує кому й які дії дозволено виконувати над об'єктом
- Дескриптор захисту включає такі атрибути:
	- *Номер версії*. Версія моделі захисту SRM, що використана для створення дескриптора
	- *Прапори*. Необов'язкові модифікатори, що визначають поведінку чи характеристики дескриптора
		- Приклад прапор SE\_DACL\_PROTECTED, який забороняє успадкування дескриптором параметрів захисту від іншого об'єкта
	- *SID власника*. Ідентифікатор захисту власника
	- *SID групи*. Ідентифікатор захисту основної групи даного об'єкта
		- **ВИКОРИСТОВУЄТЬСЯ ТІЛЬКИ POSIX**
	- *Список дискреційного керування доступом* (DACL)
		- Вказує, хто і за якими методами доступу може отримати доступ до об'єкта
	- *Системний список керування доступом* (SACL)
		- Вказує, які операції доступу до цього об'єкта й яких користувачів мають реєструватися в журналі аудиту безпеки

#### Списки керування доступом

- Список керування доступом складається із заголовку й може містити елементи (ACE)
- Існує два типи ACL: DACL та SACL
- У DACL кожен ACE має SID та маску доступу (а також набір прапорців)
	- ACE можуть бути чотирьох типів:
		- "доступ дозволено" (*access allowed*)
		- "доступ заборонено" (*access denied*)
		- "дозволений об'єкт" (*allowed-object*)
		- "заборонений об'єкт" (*denied-object*)
	- ACE типів "дозволений об'єкт" та "заборонений об'єкт" використовуються лише в Active **Directory**
	- □ Якщо в дескрипторі захисту немає DACL (DACL = null), то будь-який користувач отримає повний доступ до об'єкту. Якщо DACL пустий (тобто в ньому немає ACE), доступ до об'єкта не отримає ніхто.
	- ACE, що використовуються в DACL, також мають набір прапорів, які контролюють і визначають характеристики ACE, що пов'язані з успадкуванням
- **SACL складається з АСЕ двох типів:** 
	- "системного аудиту" (*System Audit ACE*)
	- "об'єкта системного аудиту" (*System Audit-Object ACE*).
	- Ці ACE визначають, аудит яких операцій, що виконуються над об'єктами конкретними користувачами або групами, має бути виконаний

### Алгоритми з'ясування прав доступу

- Для визначення прав доступу до об'єкта використовуються два алгоритми:
	- алгоритм, що порівнює запитані права з максимально можливими для даного об'єкта та експортується в режим користувача у вигляді Win32 функції *GetEffectiveRightsFromAcl*
	- алгоритм, що перевіряє наявність конкретних прав доступу та активується через Win32-функцію *AccessCheck* або *AccessCheckByType*
- Права доступу кодуються за допомогою бітової маски, кожний біт якої відповідає певному праву доступу
- На початку перевірки створюються маски **g**=0 і **d**=0, а в масках доступу **m**, **a**(1), …, **a**(n) відображаються всі відображувані права доступу
	- Таким чином, в подальшому всі маски доступу **a**(i) містять лише специфічні і стандартні права доступу, а маски **m**, **g** і **d** можуть містити ще й віртуальні права доступу (причому **g** і **d** – лише віртуальне право Access System Security)

#### Позначення в описі алгоритмів

- **m** маска доступу, що описує права доступу, які суб'єкт намагається отримати, але ще не отримав; на початку алгоритму маска m містить всі права, які суб'єкт запитав;
- g маска доступу, що описує права доступу, вже надані суб'єкту ("granted"); на початку роботи алгоритму g=0;
- d маска доступу, що описує права доступу, заборонені суб'єкту ("denied"); на початку роботи алгоритму d=0;
- a(i) маска доступу і-го ACE;
- n кількість ACE у дескрипторі захисту об'єкта;
- xi i-й біт маски доступу x;
- $\sim$  операція побітової інверсії;
- & операція побітової кон'юнкції (побітове логічне І);
- | операція побітової диз'юнкції (побітове логічне АБО).

#### Алгоритм з'ясування максимальних прав доступу

- За відсутності DACL (DACL = null) об'єкт є незахищеним і система захисту надає до нього повний доступ
- Якщо потік, що викликає, має привілей заволодіння об'єктом у власність (Take-Ownership Privilege), система захисту надає право доступу для заміни власника (Write-Owner Access) до аналізу DACL:  $g_{WRITE}$  <sub>OWNER</sub>=1
- Якщо потік, що викликає, є власником об'єкта, йому надаються права керування читанням (Read-Control) й доступу до DACL для записування (Write-DACL Access):  $g_{READ-CONTROL}=1$  і  $g_{WRITE\,DAC}$ =1.
- Виконується цикл по i від 1 до n. В циклі виконуються такі дії:
	- Якщо i-й АСЕ має SID, що співпадає з SID маркера доступу потоку, що викликає, і має тип "доступ заборонено", то права доступу з **a**(i), які не містяться в **g**, додаються до **d**, тобто ті права, які ще не були у явному вигляді надані, помічаються як заборонені: **d**=**d**|(**a**(i) & ~**g**)
	- Якщо i-й АСЕ має SID, що співпадає з SID маркера доступу потоку, що викликає, і має тип «доступ дозволено», то права доступу з **a**(i), які не містяться в **d**, додаються до **g**, тобто надаються ті права, які ще не були у явному вигляді заборонені: **g**=**g**|(**a**(i) & ~**d**)
- Після аналізу всіх елементів DACL розрахована маска наданих прав доступу **g** повертається потоку як максимальні права доступу
	- Ця маска відображає повний набір методів доступу, які потік може вдало запитувати при відкриванні даного об'єкта
- Все вищезгадане відноситься лише до того різновиду алгоритму, що працює в режимі ядра. Його Win32-версія, реалізована функцією *GetEffectiveRightsFromAcl*, відрізняється відсутністю кроку 2, а також тим, що замість маркеру доступу вона розглядає SID єдиного користувача або групи

### Алгоритм з'ясування можливості доступу з заданими правами (1/3)

- Цей алгоритм перевіряє чи можливо задовольнити конкретний запит на доступ, виходячи з маркера доступу потоку, що викликає
	- У кожної Win32-функції відкривання захищених об'єктів є параметр, що вказує бажану маску доступу **m** – останній елемент виразу, що описує захист об'єкта
- За відсутності DACL (DACL = null) об'єкт є незахищеним і система захисту надає до нього тип доступу, що запитується
- Якщо у потоку, що викликає, є привілей захоплення у володіння, і m<sub>WRITE</sub> <sub>OWNER</sub>=1 то система захисту надає право на запис власника:  $g_{\text{wRITE}}$  <sub>ownER</sub>=1,  $m_{\text{wRITE}}$  <sub>ownER</sub>=0
	- Якщо після цього виявляється, що **m**=0, тобто потік запитав лише доступ на запис власника, система надає йому цей тип доступу і на цьому завершує перевірку
- Якщо потік, що зробив виклик, є власником об'єкта, то:
	- $\Box$  Якщо m<sub>READ</sub> <sub>CONTROL</sub>=1, то йому надається право керування читанням:  $g_{RFAD/CONTRO}$ =1,  $m_{READ}$  control=0
	- $\Box$  Якщо m<sub>WRITE</sub> DAC=1, то йому надається право на запис до DACL:  $g_{WRITE-DAC}=1$ , m<sub>WRITE</sub> DAC=0
	- Якщо потік, що викликає, запитав лише ці права (тобто, на цьому кроці **m**=0), то система захисту надає їх без перегляду DACL
- Якщо потік має привілей аудитора і цей привілей не заблокований і  $m_{\text{ACCESS}}$  SYSTEM SECURITY<sup>=1, то йому надається право на зчитування і записування параметрів</sup>

аудиту об'єкта:  $g_{\text{ACCESS}}$  system security=1,  $m_{\text{ACCESS}}$  system security=0

Якщо **m**=0, то подальша перевірка не виконується, доступ надається

### Алгоритм з'ясування можливості доступу з заданими правами (2/3)

- У циклі по і від 1 до n переглядаються всі АСЕ у DACL від першого до останнього. Обробка ACE виконується у випадку однієї з наступних умов:
	- SID в ACE збігається з неблокованим SID (SID можуть бути блоковані та неблоковані) у маркері доступу потоку, що викликає, незалежно від того, який це SID – основний чи групи;
	- SID в ACE типу "доступ дозволено" збігається з SID у маркері доступу потоку, що викликає, і цей SID не має атрибуту перевірки тільки на заборону;
	- Йде вже другий прохід пошуку в дескрипторі обмежених SID, та SID в ACE збігається з обмеженим SID у маркері доступу потоку, що викликає.
- Якщо i-й АСЕ має тип "доступ заборонено", то права доступу з **a**(i), які містяться в **m**, але не містяться в **g**, додаються до **d**, тобто ті права, рішення за якими ще не було прийнято, помічаються як заборонені: **d**=**d**|(**a**(i) & **m** & ~**g**)
- Якщо і-й АСЕ має тип "доступ дозволено", то права доступу з **a**(i), які містяться в **m**, але не містяться в **d**, додаються до **g**, тобто надаються ті права, які ще не були у явному вигляді заборонені, і при цьому надані права вилучаються із списку прав, які були запитані:

**g**=**g**|(**a**(i) & **m** & ~**d**), **m**=**m** & ~**g**

### Алгоритм з'ясування можливості доступу з заданими правами (3/3)

- Після кожної ітерації циклу здійснюється перевірка **m**
	- Якщо **m**=0, це означає, що всі запитані права вже надані, при цьому цикл завершується і потоку надається доступ до об'єкта за списком методів, що заданий маскою **g**
	- Якщо **m**=**d**, це означає, що всі запитані і досі не надані права вже заборонені, при цьому цикл завершується і потоку доступ до об'єкта не надається
	- Якщо досягнуто кінець DACL, і деякі із запитаних прав доступу ще не надані (**m**≠0), доступ до об'єкта забороняється
- Якщо всі права доступу надані, але в маркері доступу потоку, що викликає, є хоча б один обмежений SID, тоді система повторно сканує DACL у пошуку ACE, маски доступу яких відповідають наборові запитаних прав доступу
	- При цьому, також йде пошук ACE, SID яких збігається з будь-яким з обмежених SID потоку, що викликає. Потік отримує доступ до об'єкту, якщо запитані права доступу надавались після кожного проходу по DACL

### Особливості алгоритмів з'ясування прав доступу

- Поведінка обох алгоритмів перевірки прав доступу залежить від відносного розташування ACE, що дозволяють та що забороняють
	- Вбудовані засоби Windows завжди організують DACL таким чином, що передують ACE, що забороняють
- Обробка DACL системою захисту при кожному використанні визначнику процесом була б неефективною, тому SRM перевіряє права доступу тільки при відкриванні визначнику, а не при кожному його використанні
	- Таким чином, якщо процес один раз вдало відкрив визначник, система захисту не може анулювати надані при цьому права доступу – навіть коли DACL об'єкту змінився
	- Оскільки код режиму ядра звертається до об'єктів за покажчиками, а не за визначниками, то при використанні об'єктів операційною системою права доступу не перевіряються. Інакше кажучи, виконавча система Windows повністю довіряє собі в сенсі захисту.
- Власник об'єкта завжди отримує право на запис DACL при доступі до об'єкту
	- Це право надається через привілей власника ще до початку перевірки DACL
	- Його буде надано навіть якщо з якихось причин DACL об'єкту пустий
- Власник привілею захоплення у власність (наприклад, адміністратор) має доступ до будь-якого об'єкту в системі
	- Маючи привілей заволодіння у власність, користувач може відкрити об'єкт з правом "запис власника" (Write-Owner Permission) і змінити власника на "Администратор"
	- Після цього він може закрити об'єкт і повторно відкрити його з правом доступу до DACL для запису, а потім змінити DACL так, щоб обліковому записові адміністратора був наданий повний доступ до об'єкту.

### Архітектура підсистеми автентифікації Windows

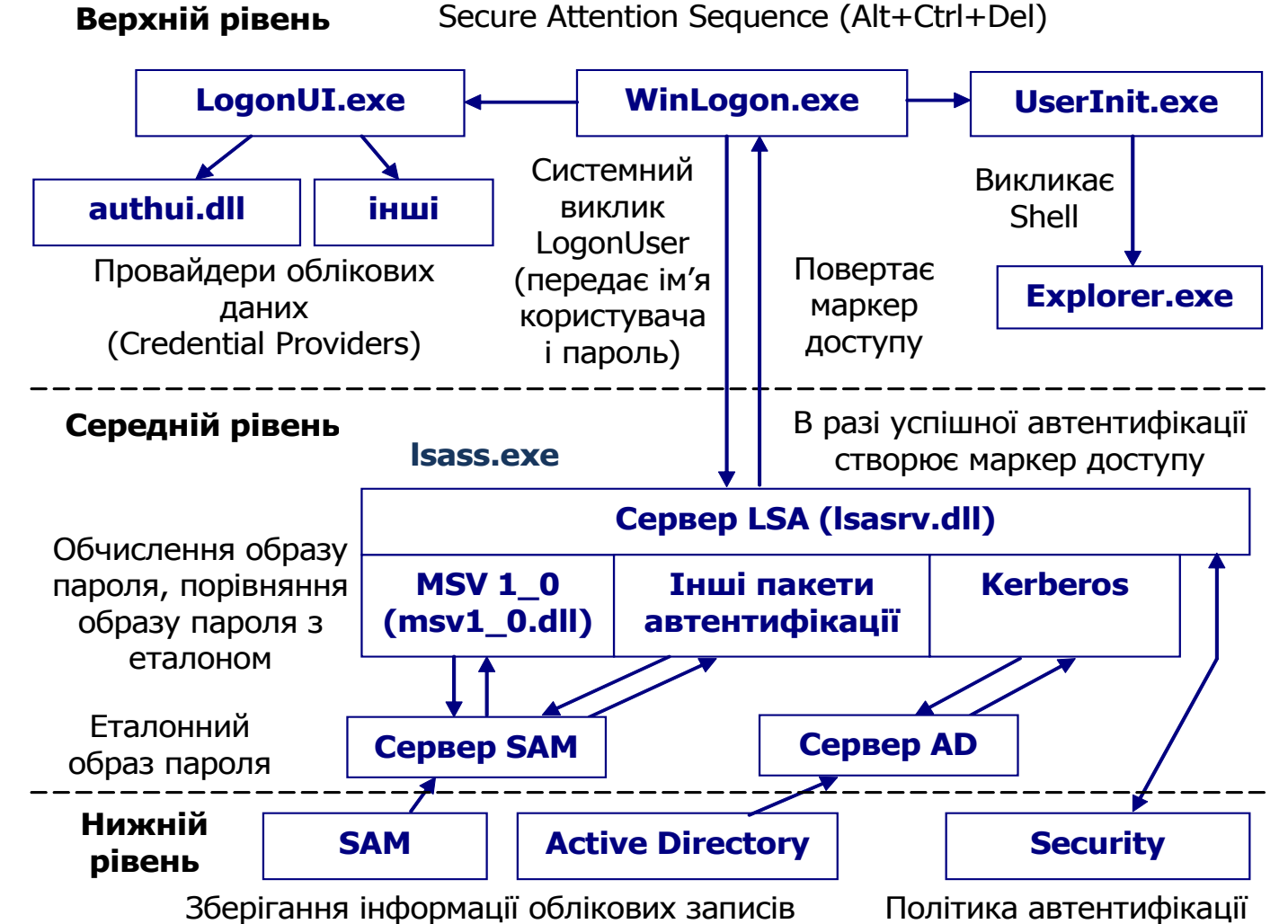

## Послідовність входу користувача в систему (1/4)

- 1. Надходить SAS Secure Attention Sequence
	- Або програмний виклик функції, або натискання Alt+Ctrl+Del
- 2. Активізується Winlogon. Winlogon викликає LogonUI для надання користувачеві графічного інтерфейсу для введення даних автентифікації
- 3. LogonUI викликає необхідного провайдера облікових даних (Credential Provider). Провайдер – це COM об'єкт.
	- Стандартні провайдери:
		- authui.dll
		- SmartcardCredentialProvider.dll
	- Можуть реєструватись численні інші провайдери (у тому числі від сторонніх розробників)

## Послідовність входу користувача в систему (2/4)

- 4. Провайдер отримує від користувача інформацію, що ідентифікує та автентифікує його
	- Для парольної автентифікації:
		- інформація, що ідентифікує, це умовне ім'я користувача
		- інформація, що автентифікує це пароль
- 5. Winlogon передає інформацію, що ідентифікує та автентифікує користувача, на середній рівень (до Lsasrv)
	- Для цього використовується системний виклик LogonUser
- 6. На середньому рівні Lsasrv викликає потрібний пакет автентифікації (відповідно до політики) і передає йому отриману від верхнього рівня інформацію, що ідентифікує та автентифікує користувача.
	- Для входу в домен ActiveDirectory Kerberos
	- Для локального входу в систему MSV 1\_0

## Послідовність входу користувача в систему (3/4)

- 7. Пакет автентифікації обробляє отримані дані належним чином (наприклад, генерує образ пароля)
- 8. Звертаючись до нижнього рівня підсистеми, пакет автентифікації отримує еталонний образ пароля (або інших даних) і здійснює його порівняння з образом даних, що він отримав з верхнього рівня
- 9. У разі збігу паролів, LSA отримує з нижнього рівня інформацію про те, чи може цей користувач в цей момент розпочинати роботу з системою
	- чи не застарілий пароль?
	- чи не заблоковано обліковий запис користувача?
	- тощо

### Послідовність входу

### користувача в систему (4/4)

- 10. При позитивному результаті останньої перевірки LSA створює маркер доступу користувача
	- Для цього LSA додатково отримує всю необхідну інформацію з нижнього рівня підсистеми автентифікації
	- Сформований маркер доступу повертається на верхній рівень підсистеми
- 11. Якщо маркер доступу було створено успішно, Winlogon здійснює авторизацію користувача
	- Для цього він запускає процес UserInit.exe і назначає йому щойно створений маркер доступу (тобто, цей процес діє від імені користувача, якого щойно було автентифіковано)
- 12. Процес UserInit:
	- завантажує індивідуальні настроювання цього користувача
	- монтує його ключ реєстру
	- завантажує програмне середовище (Shell), яке задано у відповідному ключі реєстру, після чого завершує роботу
		- За умовчанням Shell це Explorer.exe

#### Особливості підсистеми автентифікації Windows

- Архітектура підсистеми авторизації досить гнучка і дозволяє використовувати будь-які способи перевірки істинності
- **Number 1980** и Милловує привілеї псевдокористувача SYSTEM створювати маркери доступу і призначати маркери доступу процесам.
	- Якщо не надати ці привілеї псевдокористувачу SYSTEM, то вхід користувачів в систему стане неможливим.
- Образи паролів зберігаються в спеціальному розділі реєстру
- Авторизація користувача може відбуватися як локально, так і делегуватися контролерові домену
- Windows за допомогою оснастки керування обліковими записами локальних користувачів і групами забезпечує широкі можливості по керуванню обліковими записами користувачів
	- Для кожного користувача може бути задано ряд атрибутів, таких як належність до груп, місцезнаходження профілю користувача (user profile), робочі години, повноваження на доступ по комутованим лініям і т.д.
	- Крім того, може бути задана політика керування обліковими записами, що регламентує:
		- мінімальний та максимальний терміни життя паролю;
		- **мінімальну довжину паролю;**
		- унікальність паролю як вимога не належати до заданої кількості востаннє використаних;
		- кількість невдалих спроб автентифікації, після яких обліковий запис блокується, та відрізок часу, протягом якого вони мають відбутися;
		- тривалість блокування облікового запису.
	- Також ця оснастка дозволяє
		- призначати користувачам привілеї (права на всю систему, а не на конкретний об'єкт)
		- задавати політику аудиту.

# Аудит (1/4)

- Реєстрація подій у Windows здійснюється шляхом виклику функцій ядра ОС, що додають записи у файли **\*.evt** директорії **\WINNT\system32\config**.
- У клієнтських версіях Windows усього є три журнали
	- системний
	- прикладного ПЗ
	- безпеки
- Події аудиту можуть генерувати:
	- диспетчер об'єктів за результатами перевірки прав доступу
		- Для цього використовується список аудиту SACL, який визначає для кожного об'єкту, що саме буде реєструватися при спробах отримати доступ тим чи іншим суб'єктом
	- безпосередньо Win32-функції, що є доступними прикладним програмам
	- код режиму ядра

# Аудит (2/4)

- Рішення про аудит конкретного типа подій безпеки приймається у відповідності до політики аудиту локальної системи
	- Політика аудиту є частиною політики безпеки (*local security policy*), що підтримується Lsass у локальній системі
	- Під час ініціалізації системи та зміні політики LSass надсилає SRM повідомлення, що інформує його про поточну політику аудиту
- Lsass відповідає за
	- отримання записів аудиту, що генеруються на основі подій аудиту, від SRM
	- їх редагування
	- їх передачу реєстратору подій (Event Logger)
		- Ці записи надсилає саме Lsass (а не SRM), оскільки він додає в них відповідні подробиці, наприклад інформацію, потрібну для більш повної ідентифікації процесу, по відношенню до якого здійснюється аудит
- З аудитом пов'язані два привілеї:
	- □ SeSecurityPrivilege
		- Для керування файлом журналу безпеки, а також для перегляду та зміни SACL об'єктів, процес повинен мати привілей SeSecurityPrivilege
	- □ SeAuditPrivilege
		- Процес, що викликає системні сервіси аудиту, повинен мати привілей SeAuditPrivilege, щоб вдало генерувати запис аудиту в цьому журналі

# Аудит (3/4)

- SRM надсилає записи аудиту до Lsass через своє LPC-з'єднання
- Після того Event Logger вносить записи в журнал безпеки
- Lsass та SAM також генерують записи аудиту, які Lsass пересилає безпосередньо Event Logger
- Записи аудиту, що підлягають пересиланню LSA, поступають в чергу по мірі отримання – вони не передаються пакетами
- Пересилання цих записів здійснюється одним з двох способів
	- Якщо запис аудиту невеликий (менше максимального розміру LPCповідомлення), він надсилається як LPC-повідомлення, і запис аудиту копіюється з простору адрес SRM у простір адрес процесу Lsass
	- Якщо запис аудиту великий, SRM робить його доступним для Lsass через спільну пам'ять і передає Lsass покажчик на нього, використовуючи для цього LPC-повідомлення

# Аудит  $(4/4)$

- Перегляд журналів реєстрації здійснюється оснасткою Event Viewing
- Оснастка надає досить широкі можливості призначення фільтрів відображення записів, зокрема:
	- за часом реєстрації
	- за типом
	- за категорією
	- за джерелом події
- Адміністратори мають доступ до перегляду журналів реєстрації через
	- Control Panel ( "Панель управления"), що доступна через стартове меню
	- Пункт меню "Administrative tasks" ("Администрирование")
- Списки аудиту об'єктів можна задати за допомогою Windows Explorer: "Properties"  $\rightarrow$  "Security"  $\rightarrow$  "Advanced..."  $\rightarrow$  "Auditing" ("Свойства" → "Безопа́сность" → "Дополнительно..." → "Параметры аудита")
- Політику аудиту задають окремо за допомогою "Administrative tasks"  $\rightarrow$  "Local security policy"  $("Администрирование"  $\rightarrow$  "Локальная политика безопасности")$

#### Взаємодія елементів системи

#### аудиту

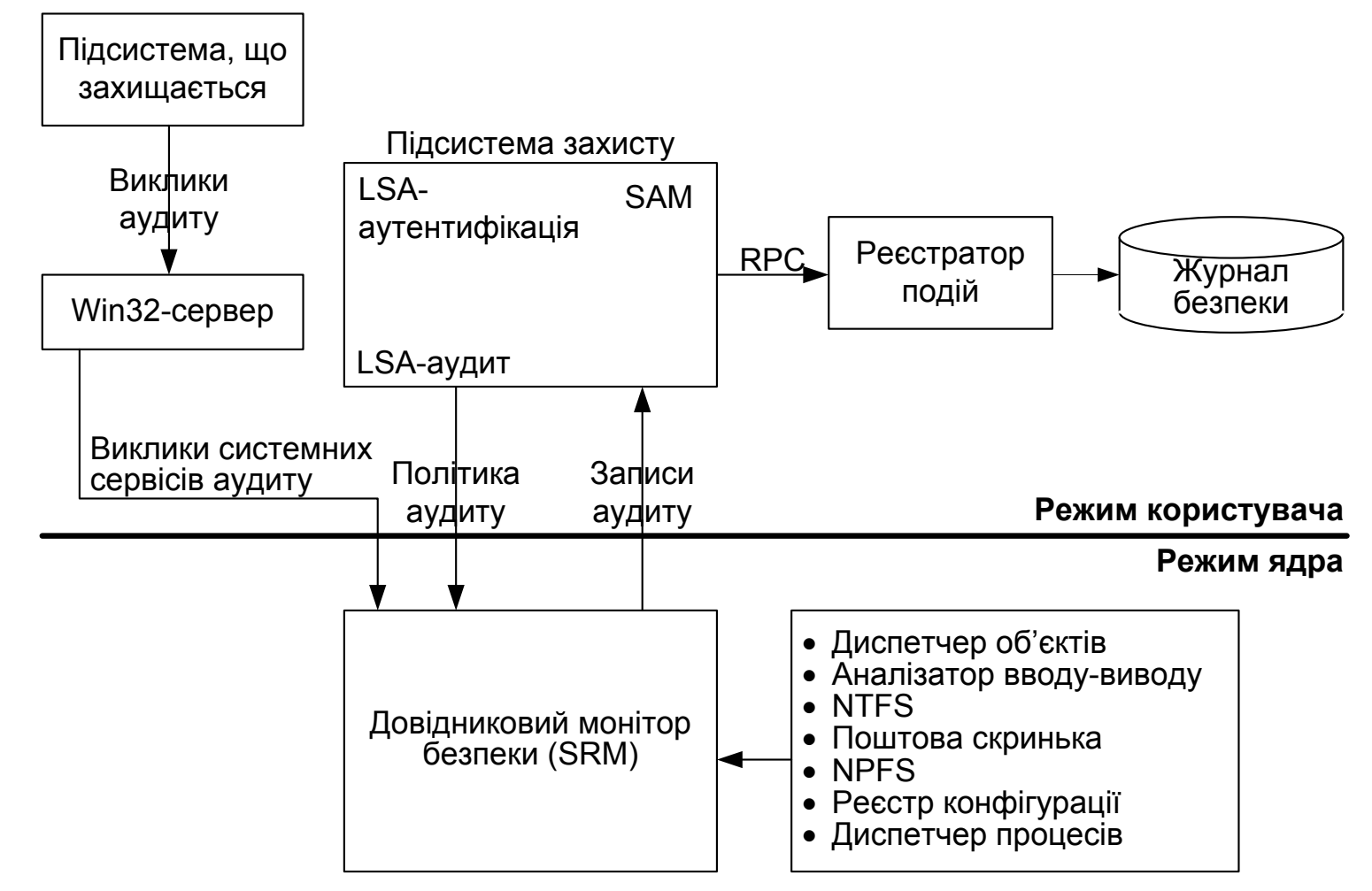

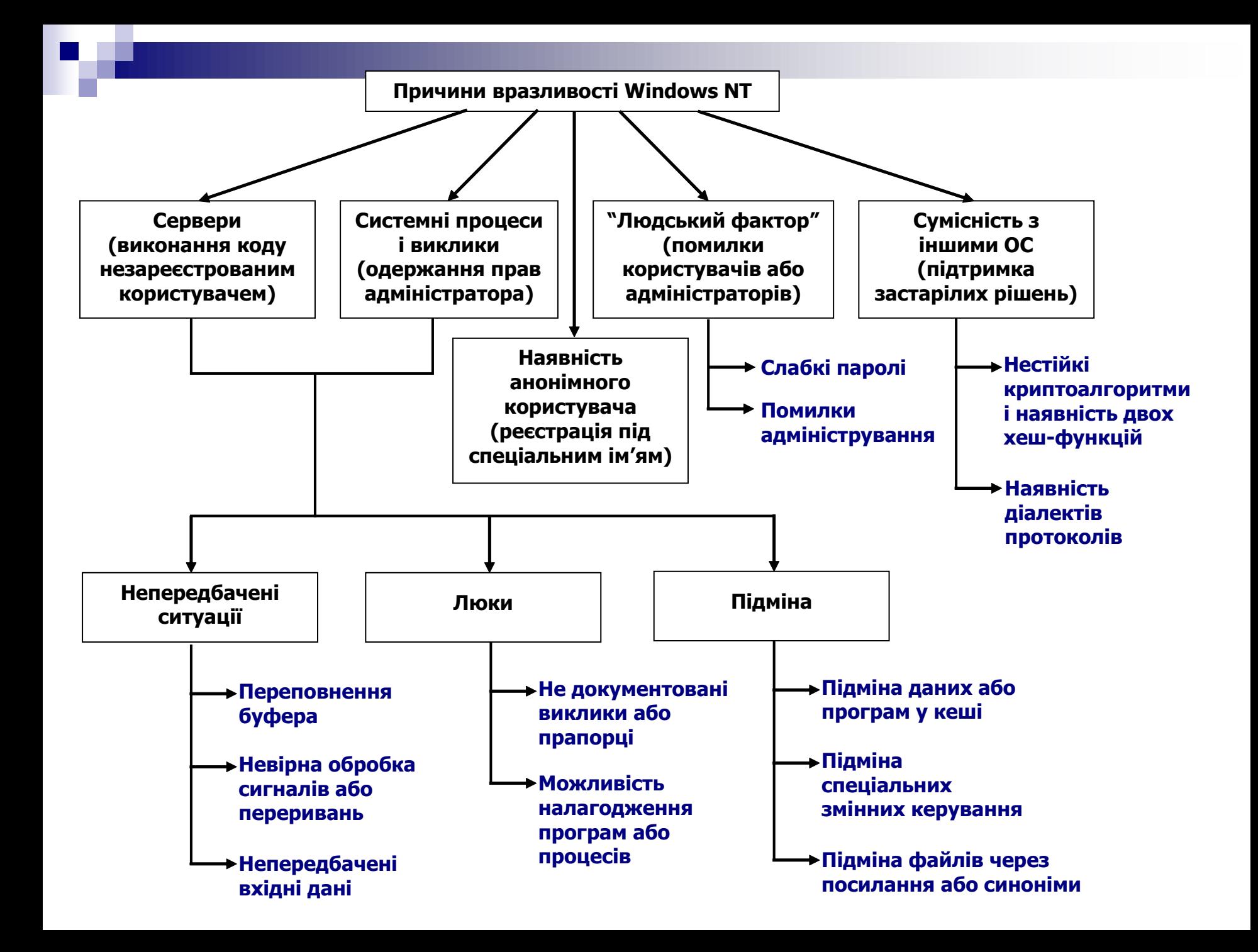

#### Загальна оцінка системи Windows

**• ОС Windows з міркувань безпеки є досить досконалою системою** 

 У Windows на всіх рівнях, починаючи з архітектури системи, впроваджені заходи, спрямовані на забезпечення захисту самої системи та інформації, яка під її керуванням обробляється

#### **Простота використання ОС Windows є оманливою**

- □ Windows має інтуїтивно зрозумілий інтерфейс налаштовування політики безпеки, але насправді адміністрування цієї системи досить складне, бо вимагає від системного адміністратора неабияких знань
- Чутки про "легкість адміністрування ОС Windows" дещо перебільшені
- ОС Windows забезпечує лише довірчу політику керування доступом
- Через велику складність системи і значну кількість функцій, що вона підтримує, неможливо гарантувати відсутність помилок, які призводять до наявності вразливостей